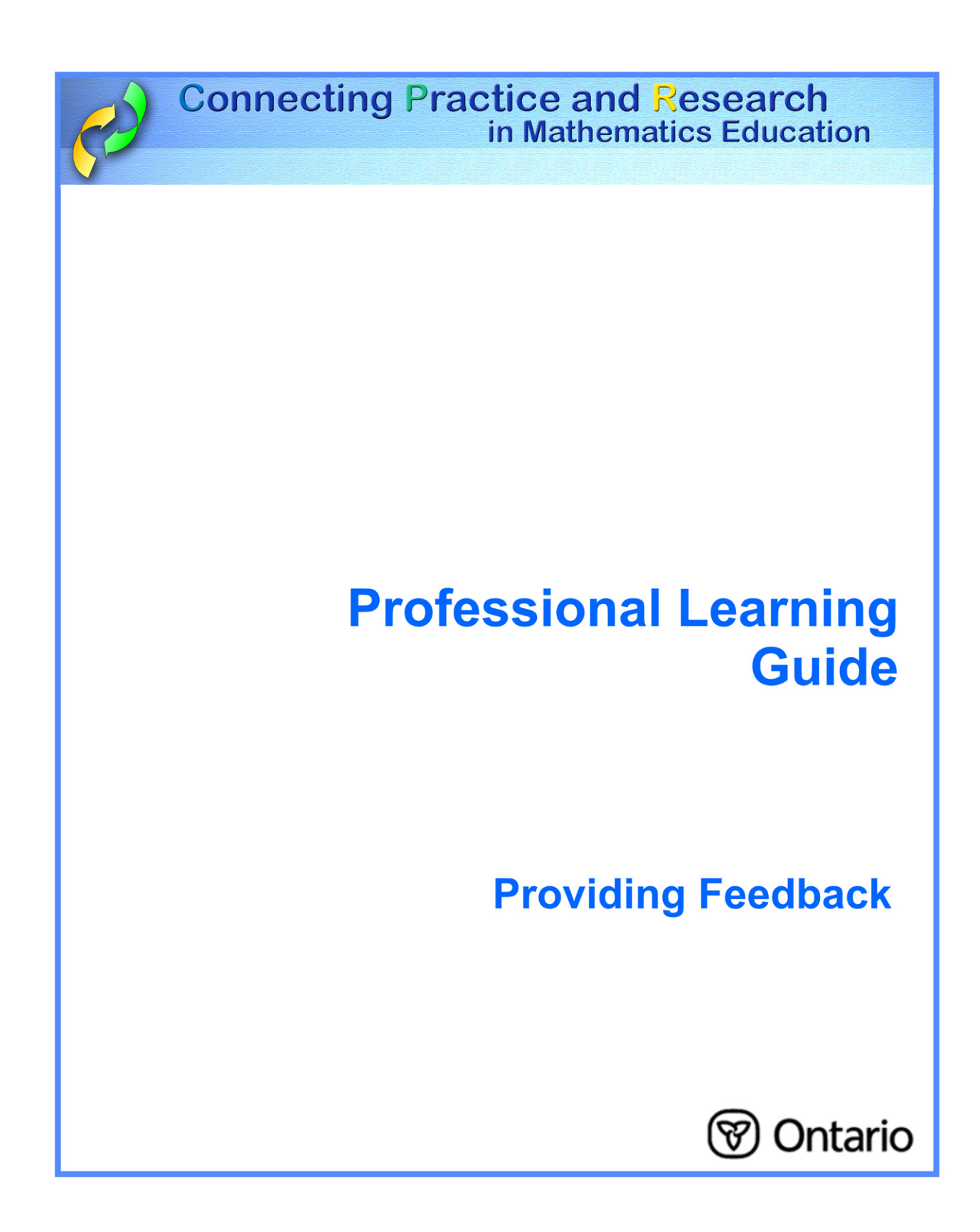

## **Providing Feedback**

Mathematics educators prepare and present quality instruction and provide feedback to improve student learning.

> **Providing feedback involves ongoing communication to both the student and the parent regarding a student's progress in mathematics learning.**

**Providing feedback also refers to information or assistance offered students to help them move forward in the completion of a task or problem, and to improve their understanding of a mathematical idea or concept.** 

#### **In your classroom, this means:**

- responsibly developing and implementing effective methods of assessment and reporting;
- providing regular formative and summative feedback to both students and parents;
- recognizing that feedback is intended to inform students and parents about the progress the student is making; that can help the student adjust to the expectations of the course;
- assessing how much and what kind of assistance to offer students when they are struggling with a task or problem;
- providing students with enough feedback to help them move forward by themselves;
- giving sufficient support so that the lesson or task is meaningful and motivating; the support should promote students interacting with the problem.

### **Considerations**

Teachers, students, and parents are links to promoting student progress in mathematics. Feedback is the communication device that connects all members of this team.

For more information, go to:

http://www.edu.gov.on.ca/eng/studentsuccess/lms/files/tips4rm/TIPS4RMDevMathLit.pdf page 29

# **My Personal Reflection and Plan**

When do I provide feedback to parents?

What are two reasons I do not provide feedback to parents more often?

When do I provide feedback to students regarding their progress in the course?

What strategies or organizational techniques can I implement to provide feedback to students and their parents more effectively or more often?

Other ideas and thoughts I have after hearing the comments of my peers:

Lesson from TIPS4RM that I will teach to focus on providing feedback to students:

Lesson Goal:

I anticipate that students would benefit from specific feedback during parts of the lesson.

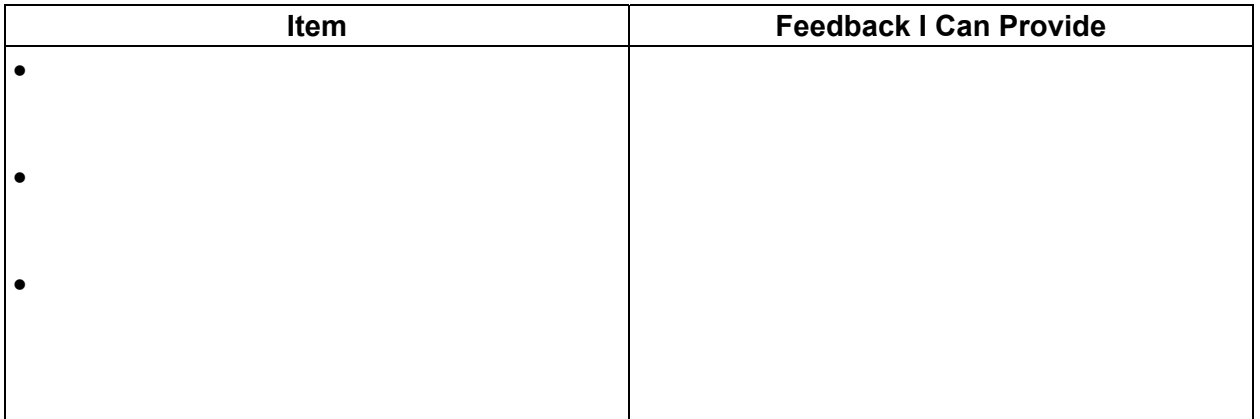

The next time I communicate with students and their parents about student progress, the feedback will take the form:

Other notes:

### **Lesson Debrief**

How did my students benefit from timely feedback during the lesson?

The most effective part was:

Upon reflection, what would I do differently in this lesson?

What impact will your increased understanding of the importance of providing feedback have on how and when you communicate with students and parents?

Other ideas and thoughts I have after discussion with my peers: